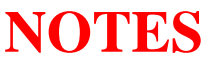

## **Form 26**

(Rule 7-7 (1) )

*[Style of Proceeding]* 

## **1** NOTICE TO ADMIT

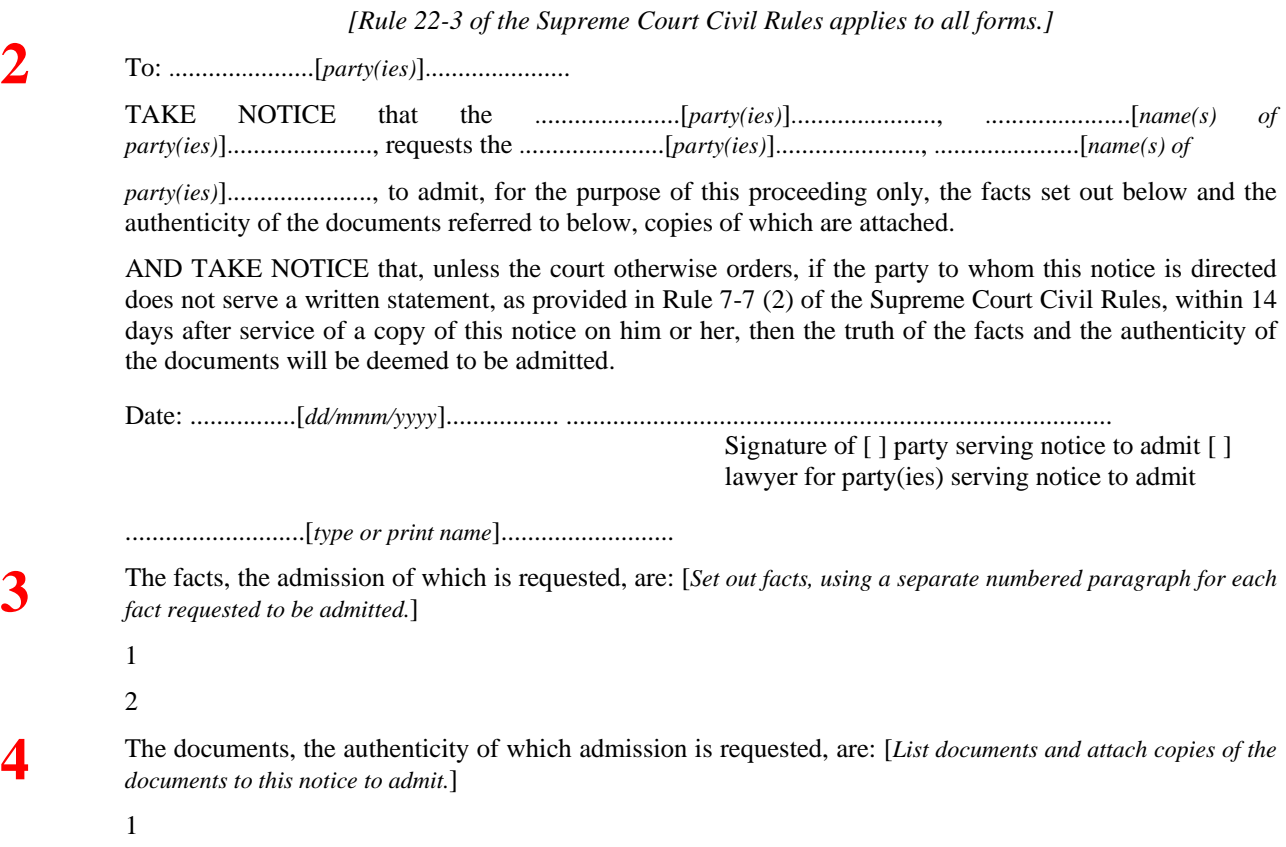

2

## **NOTES**

Court forms are available at: www.ag.gov.bc.ca/courts/other/supreme/2010SupRules/info/index\_civil.htm.

They can be completed online and filed electronically using Court Services Online: [www.courtservicesonline.gov.bc.ca.](http://www.courtservicesonline.gov.bc.ca/)

They can also be printed and completed manually; or completed online, printed and filed.

## **You do not have to file this form in the registry, but serve it on the other parties.**

- **1.** The style of proceeding is the part at the top of the document that identifies your case within the court system. You will use the style of proceeding on every one of your documents, whether they are filed in the court registry or not. Insert the court number, the location of the registry (e.g., Vancouver), as it is part of your style of proceeding. Write in the names of the plaintiff and defendant in capital letters (not addresses) in the style of proceeding.
- **2.** Insert the name of the party that you are asking to admit these facts.
- **3.** Set out the facts that you want the other party to admit (e.g., That John Brown was driving the motor vehicle that collided with you on June 3, 2008 at the intersection of Granville Street and 12<sup>th</sup> Avenue in Vancouver, BC).
- **4.** List the documents that you want the other party to admit the authenticity of (e.g., That the attached letter dated June 12, 2008 from John Brown to the plaintiff was written and signed by him).